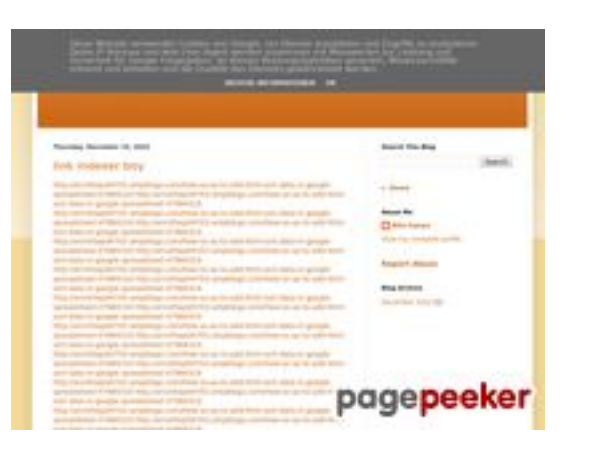

### **Evaluation du site youtubeguide1.blogspot.com**

Généré le 15 Décembre 2022 13:24

**Le score est de 53/100**

#### **Optimisation du contenu**

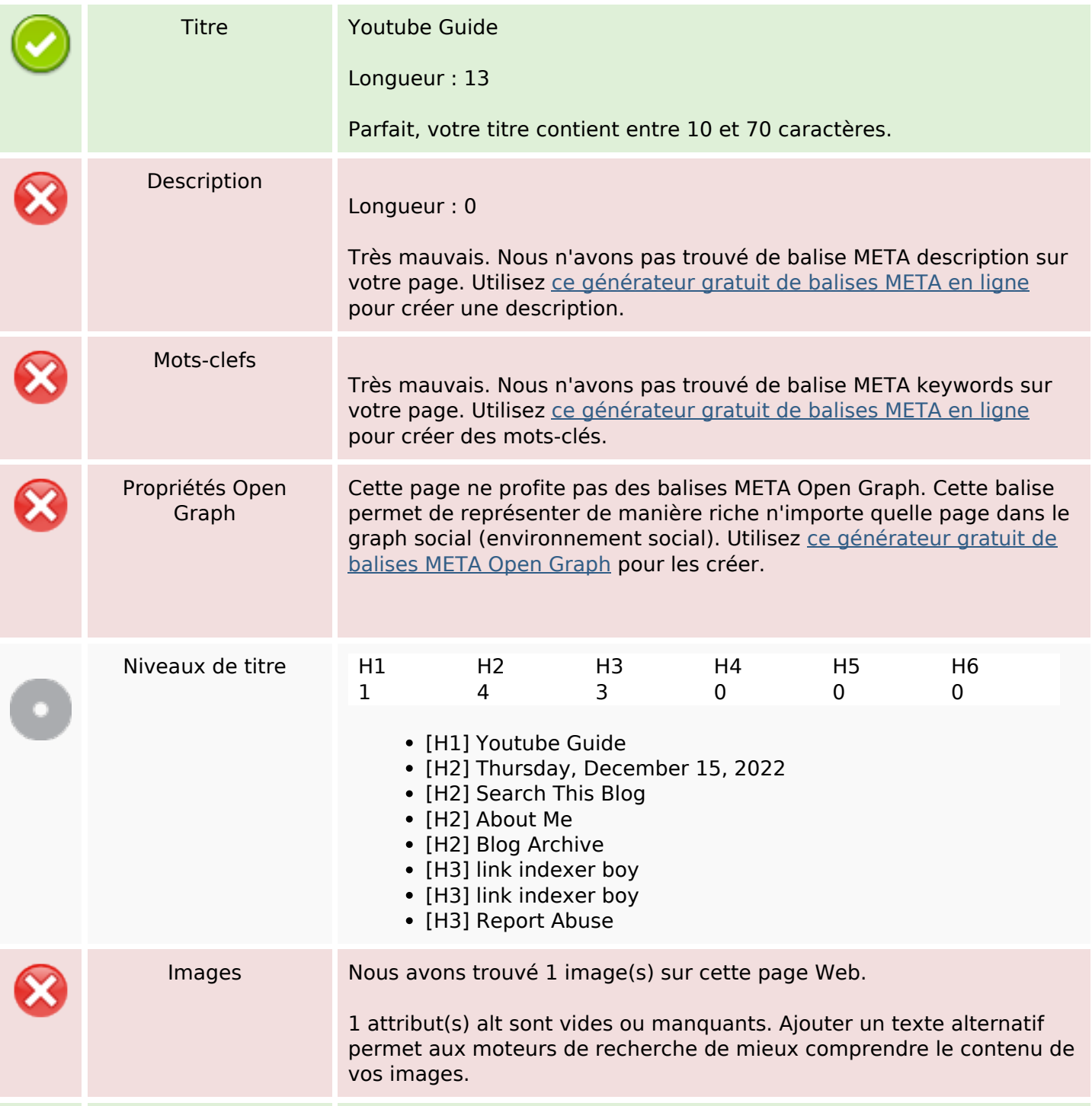

# **Optimisation du contenu**

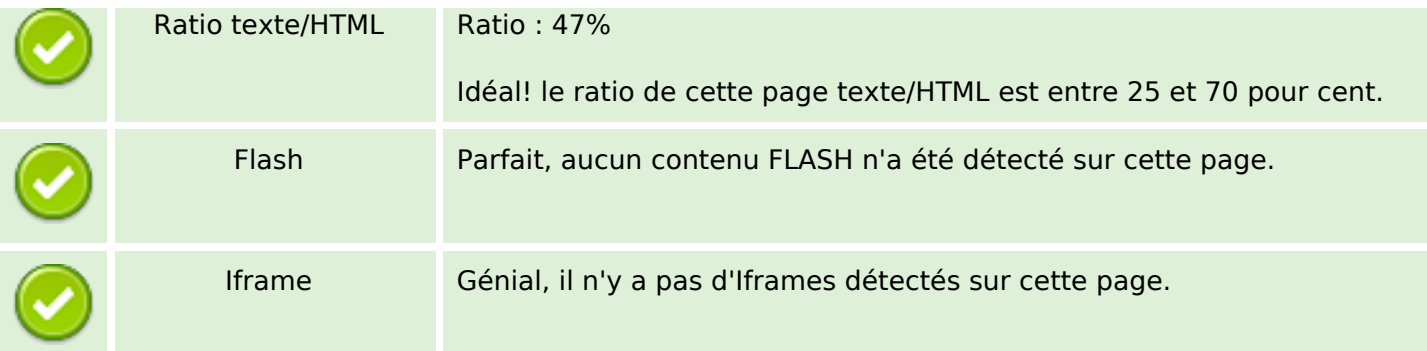

### **Liens**

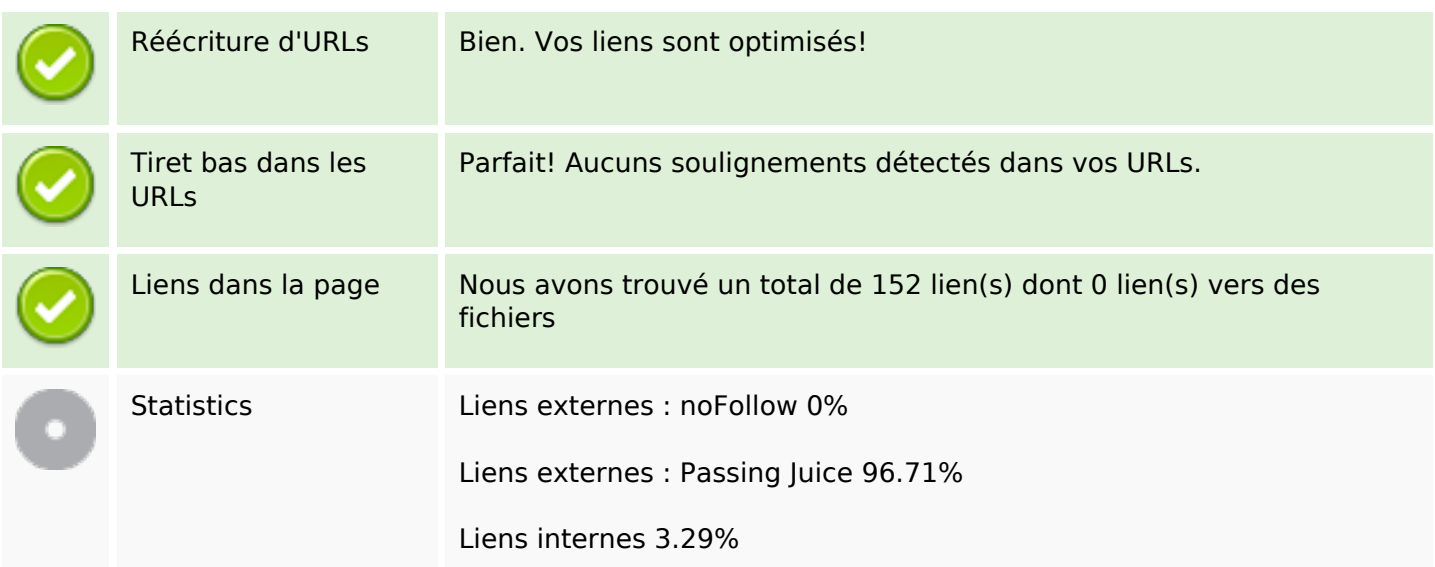

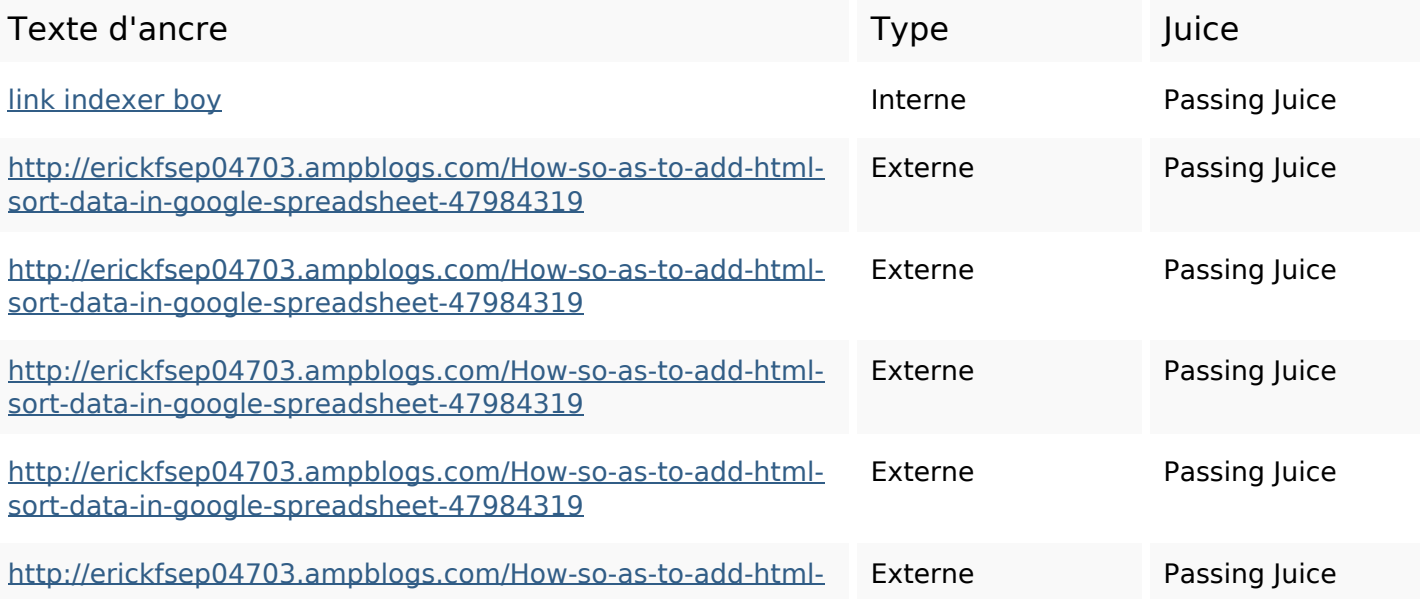

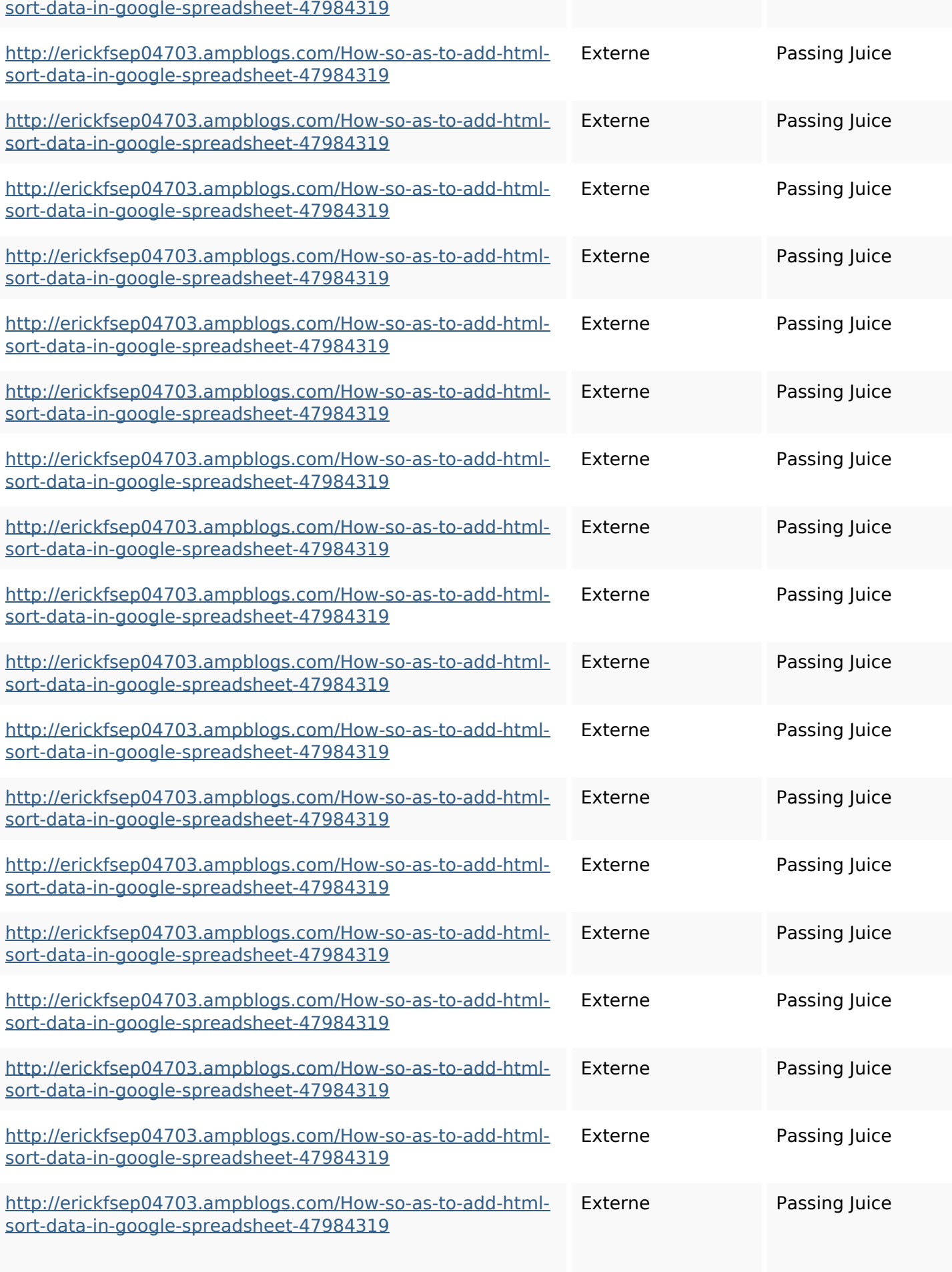

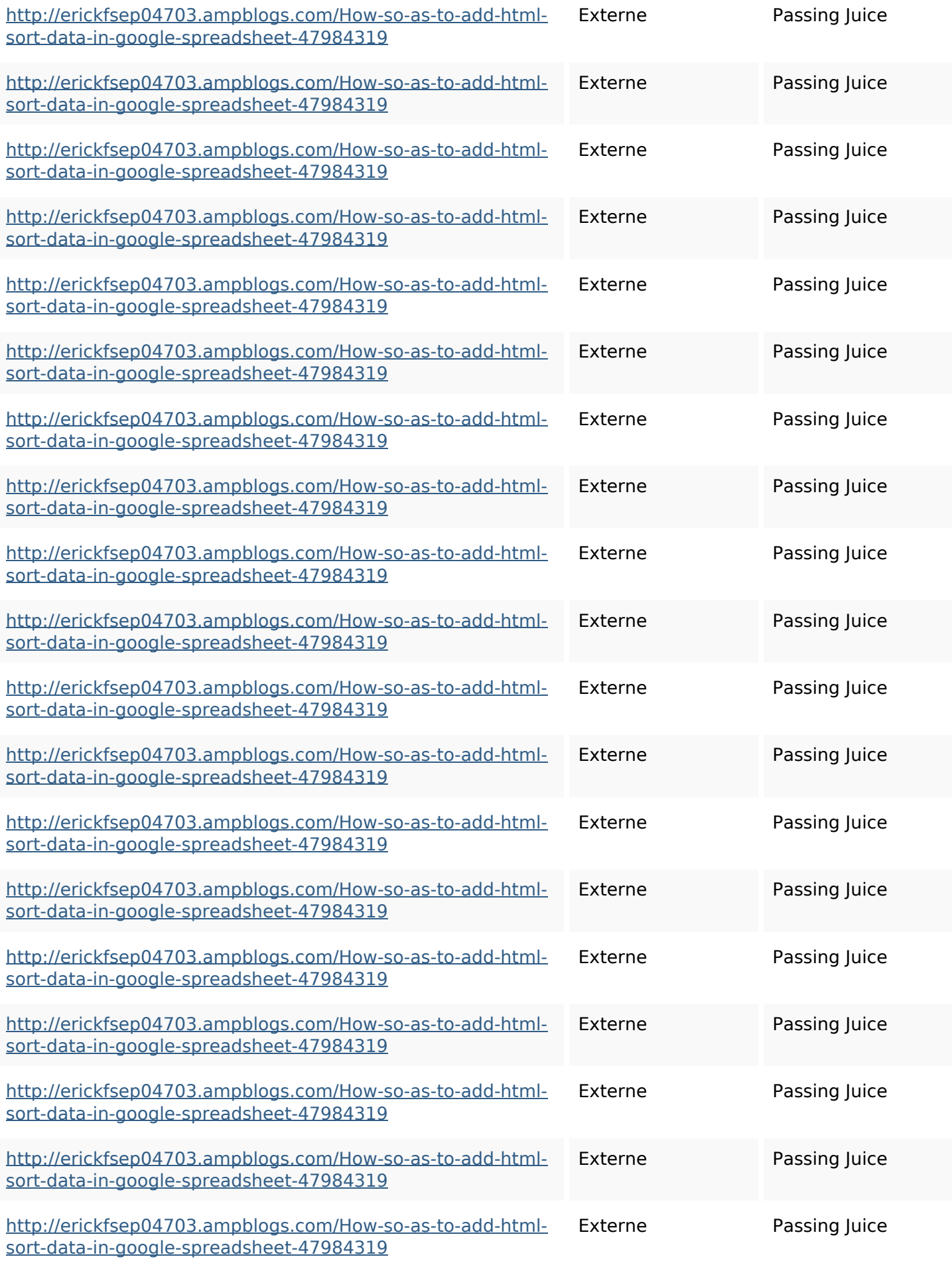

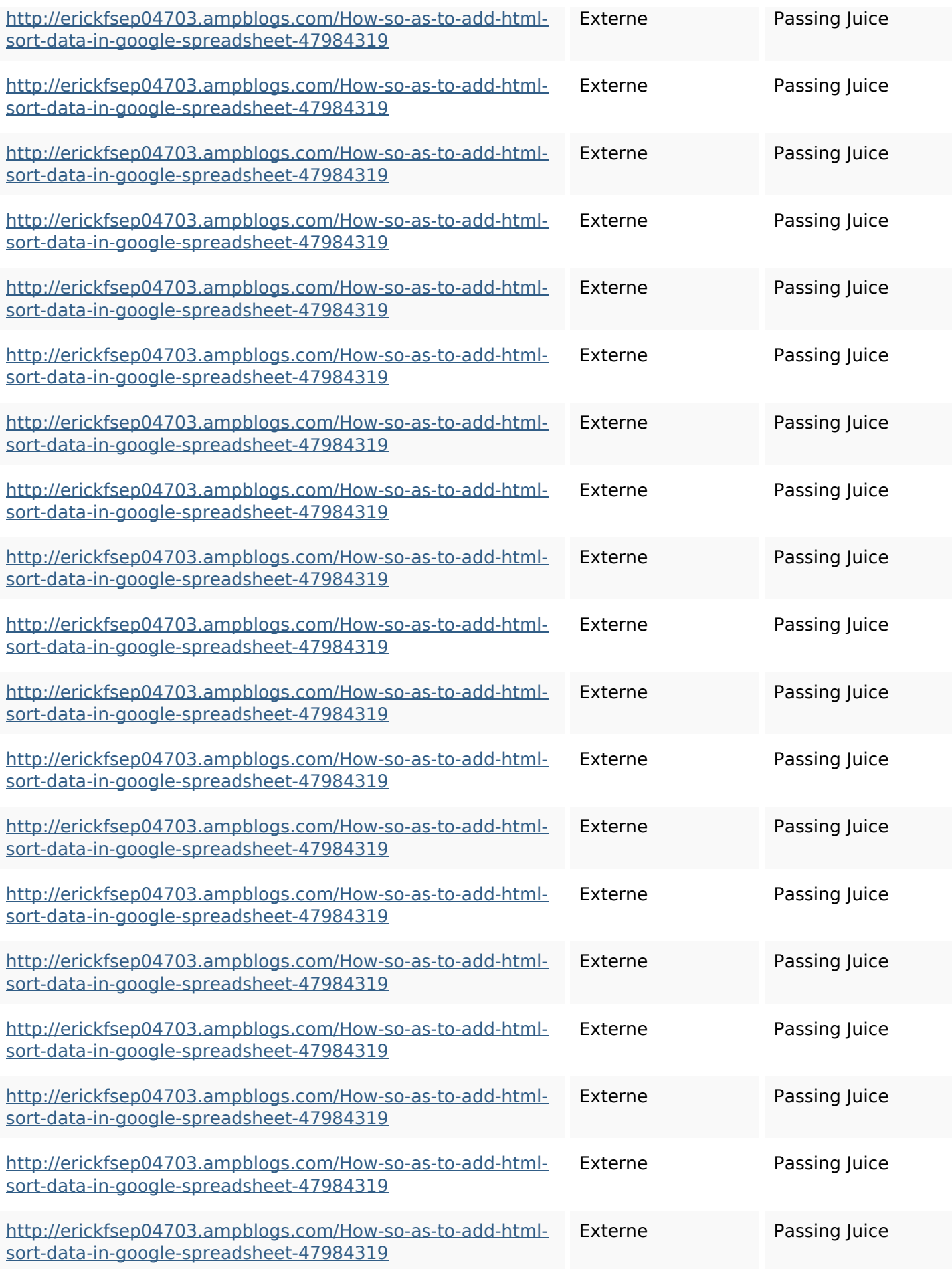

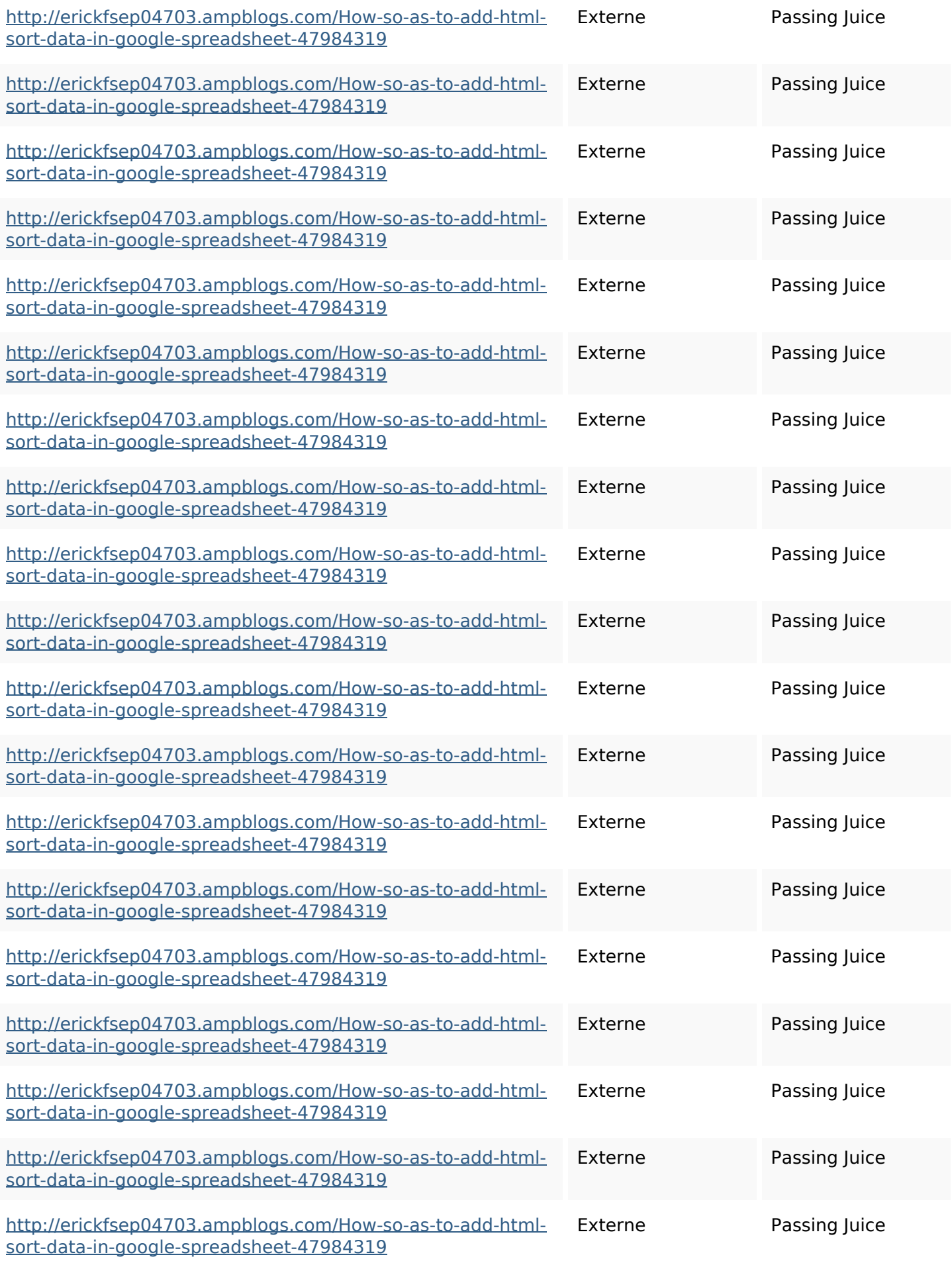

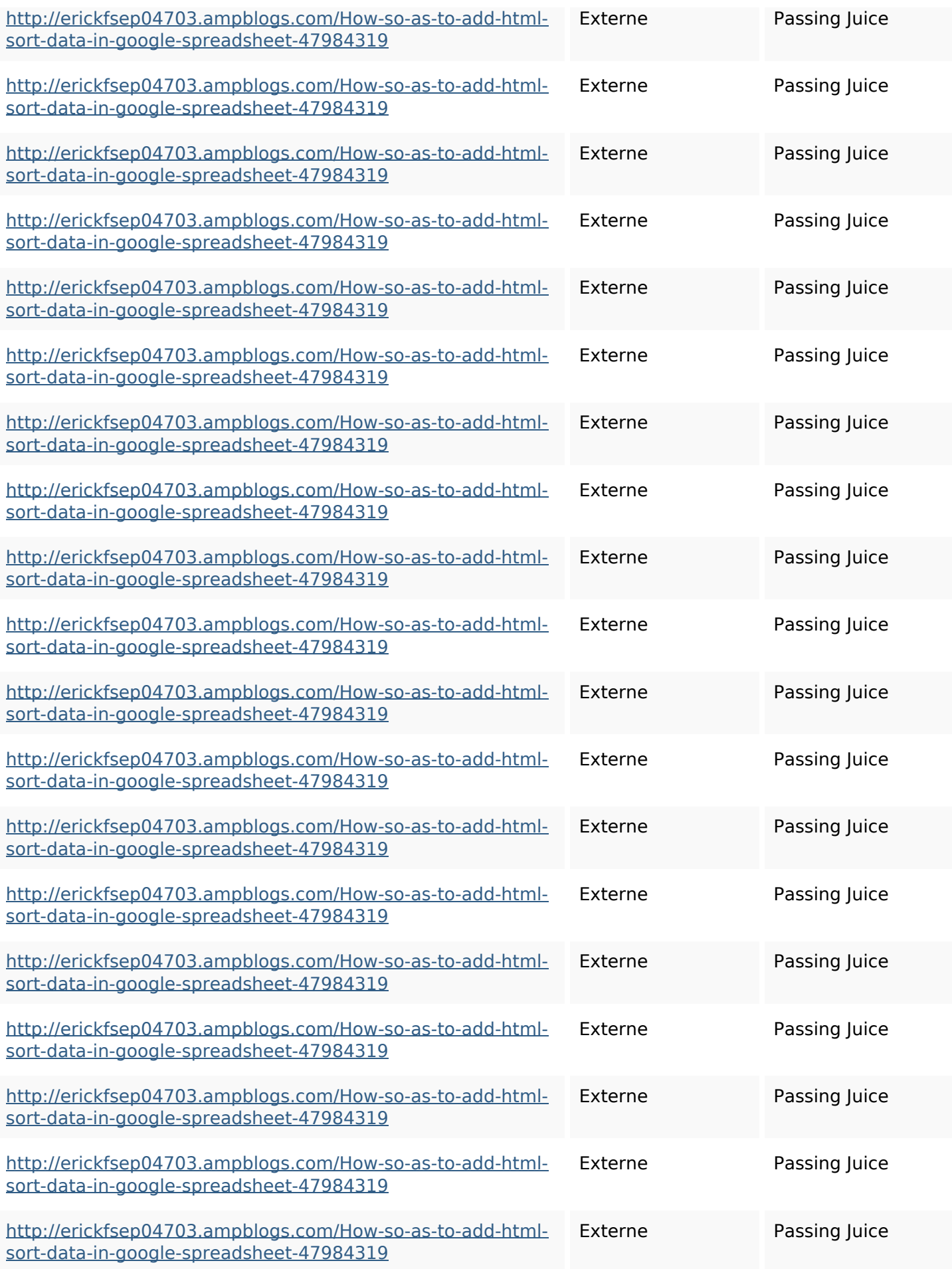

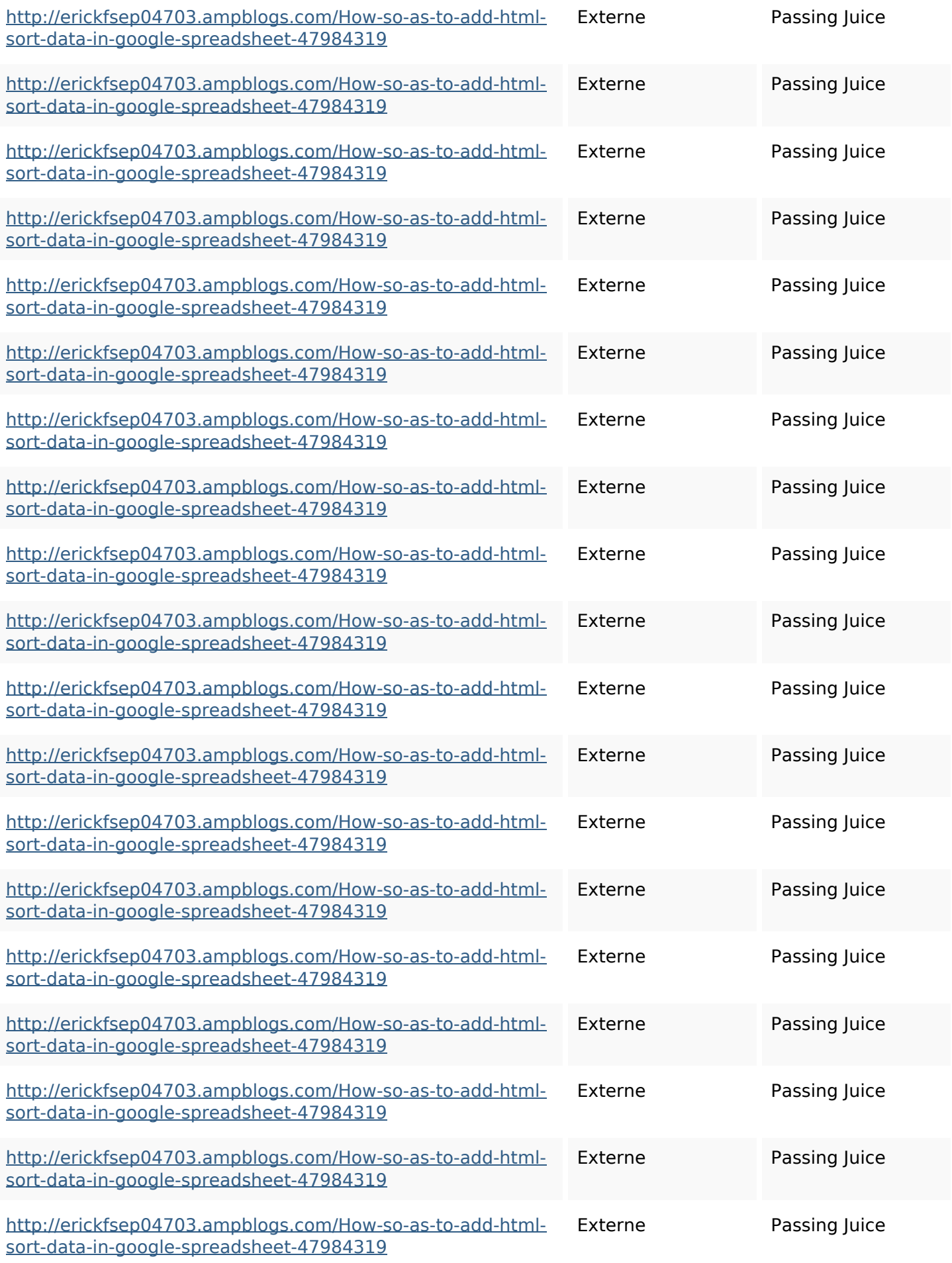

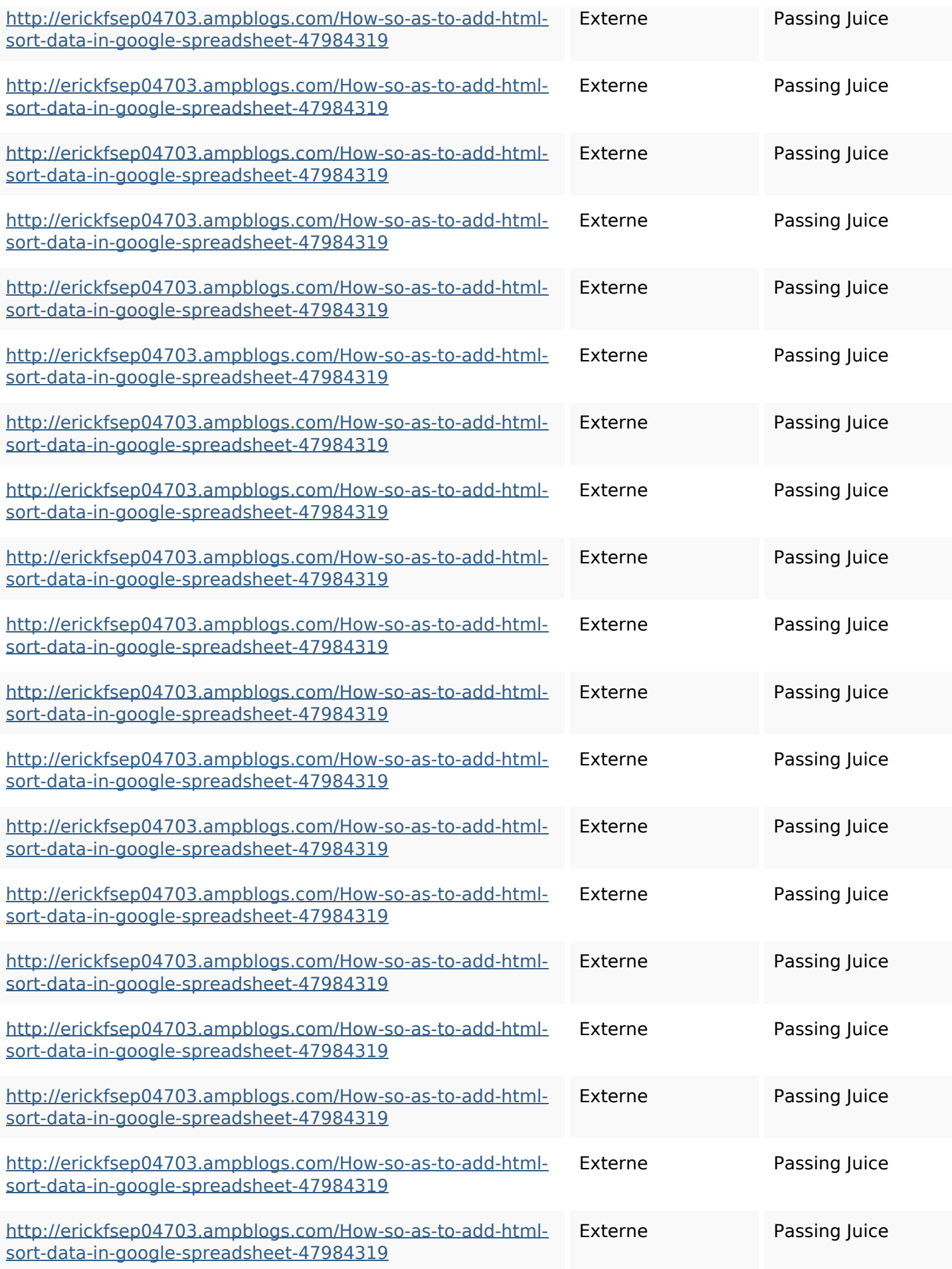

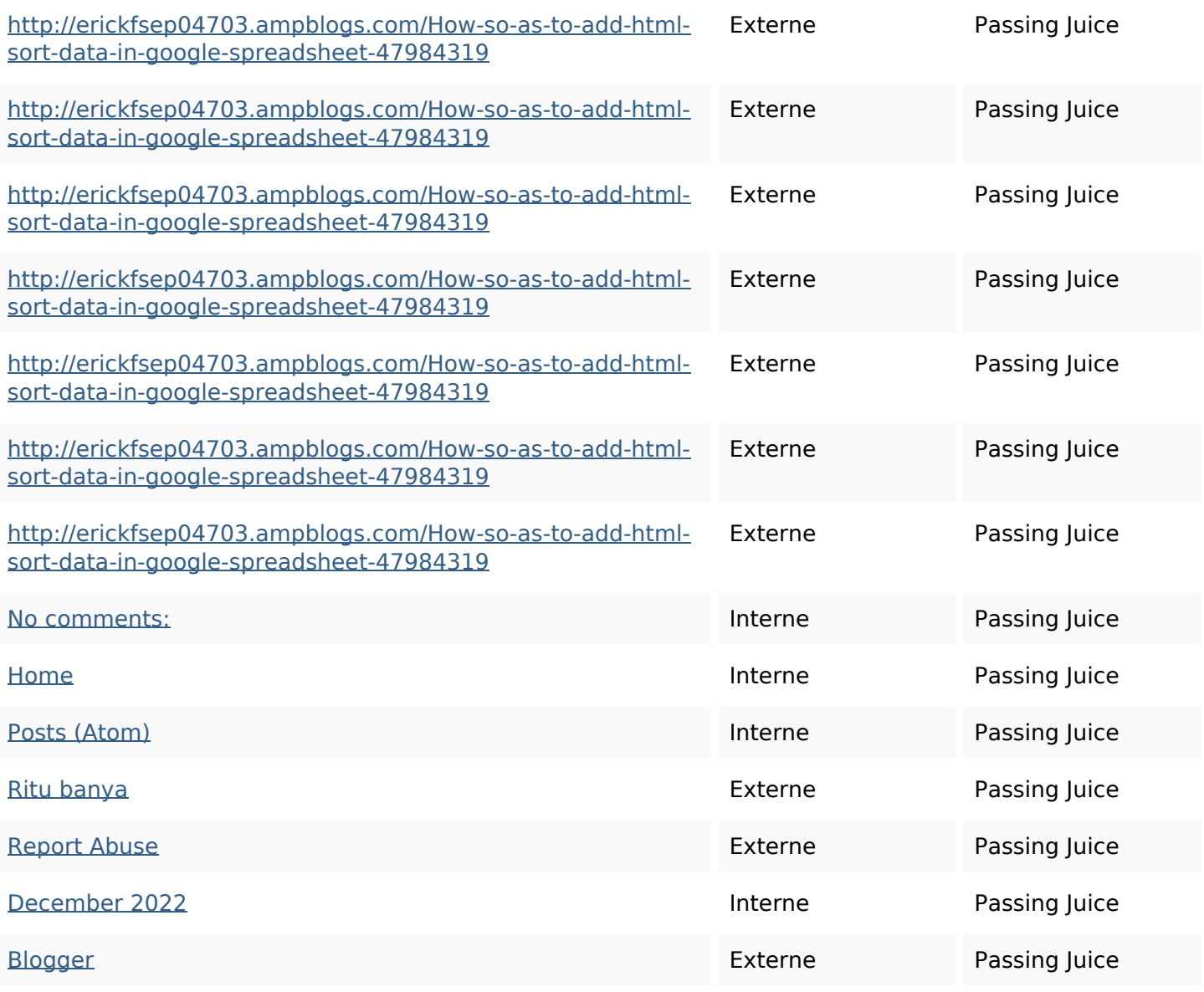

#### **Mots-clefs**

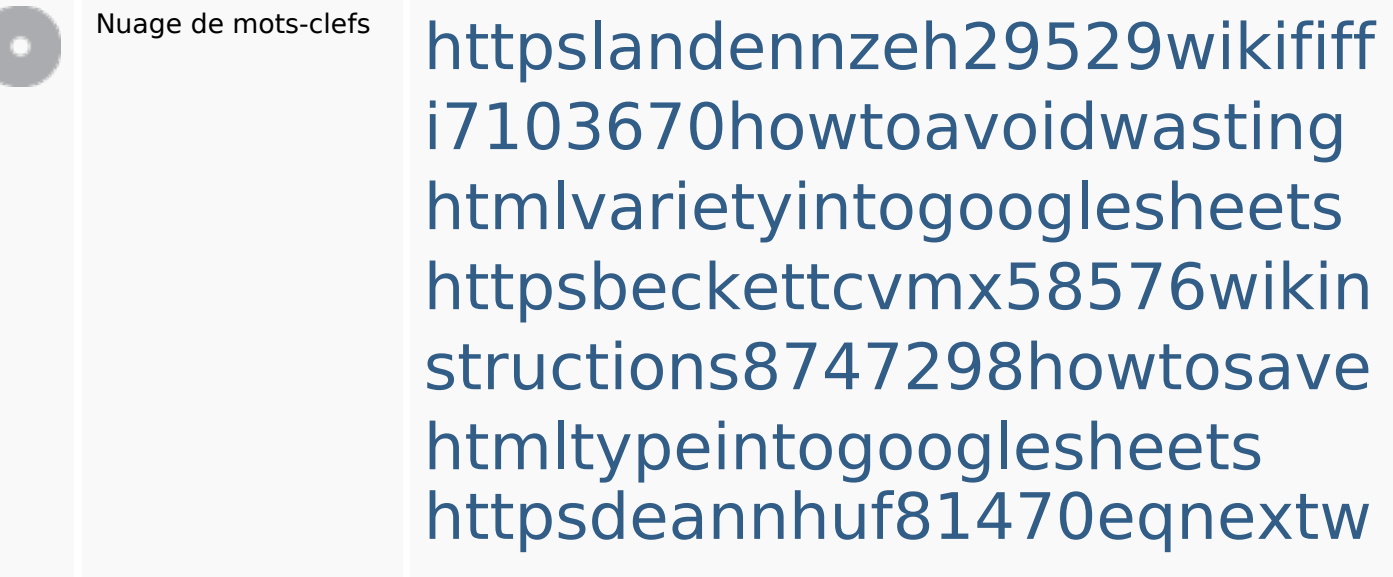

#### **Mots-clefs**

iki3056743howtosavelotsofht mlkindintogooglesheets httpsangelooesc69258mywiki party7969747howtoavoidwas tinghtmltypeintogooglesheet s

httpsgriffinxnbl03692wikiworl dstock5809183howtoavoidwa stinghtmlkindintogooglesheet shttpsdallaslljz59258wiki-jp7 301363howtoavoidwastinght mlformintogooglesheets httpsaugustumzk92581scrap pingwiki3612507howtosavelo tsofhtmlsortintogooglesheets httpskameronnnaj92581map pywiki5624026howtosavelots ofhtmlkindintogooglesheets httpsshanecuhr25814wikifron tier6249831howtosavelotsofh tmlkindintogooglesheets httpsmylesvmal93581tnpwiki 4911916howtosavehtmlsortin togooglesheets

#### **Cohérence des mots-clefs**

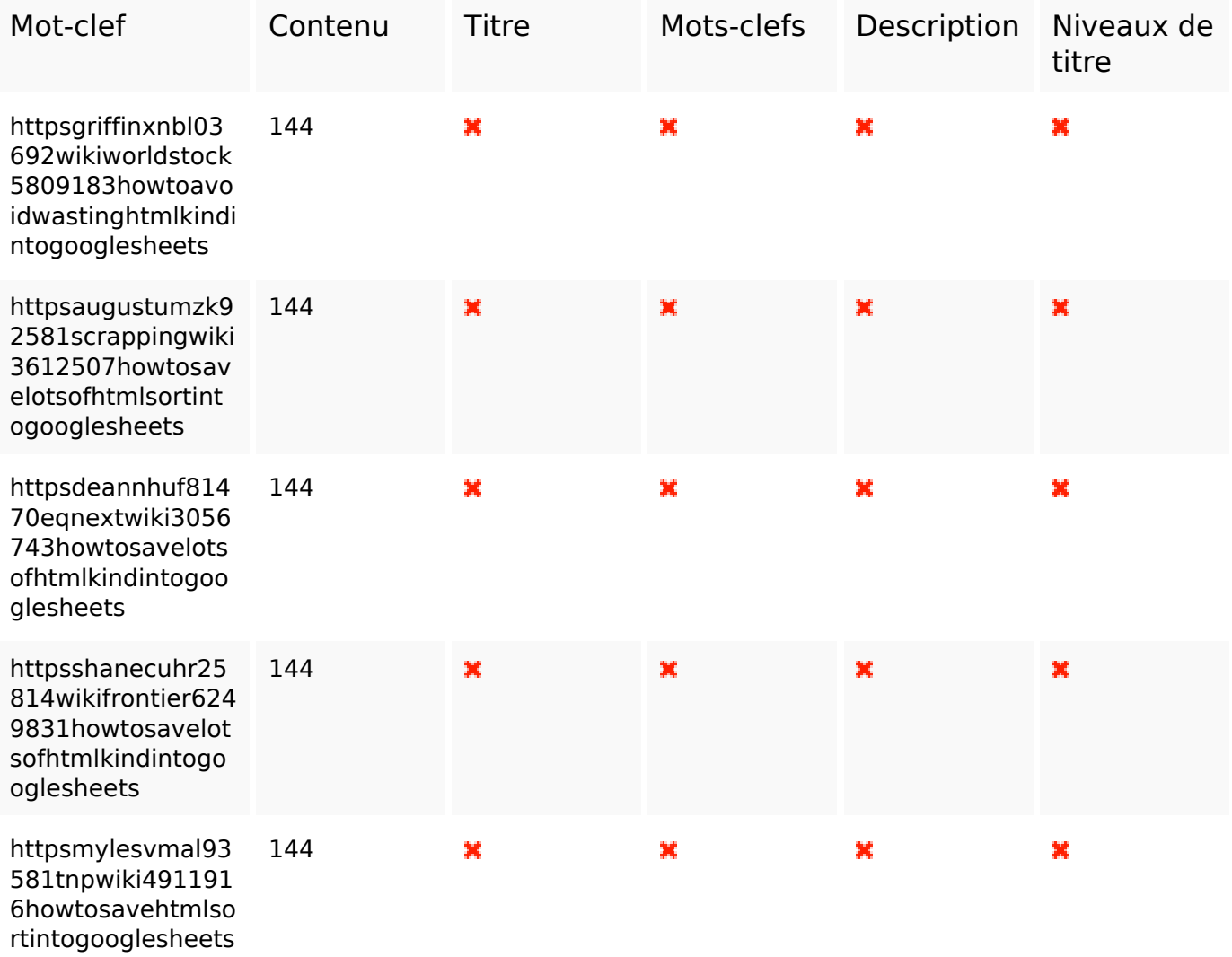

### **Ergonomie**

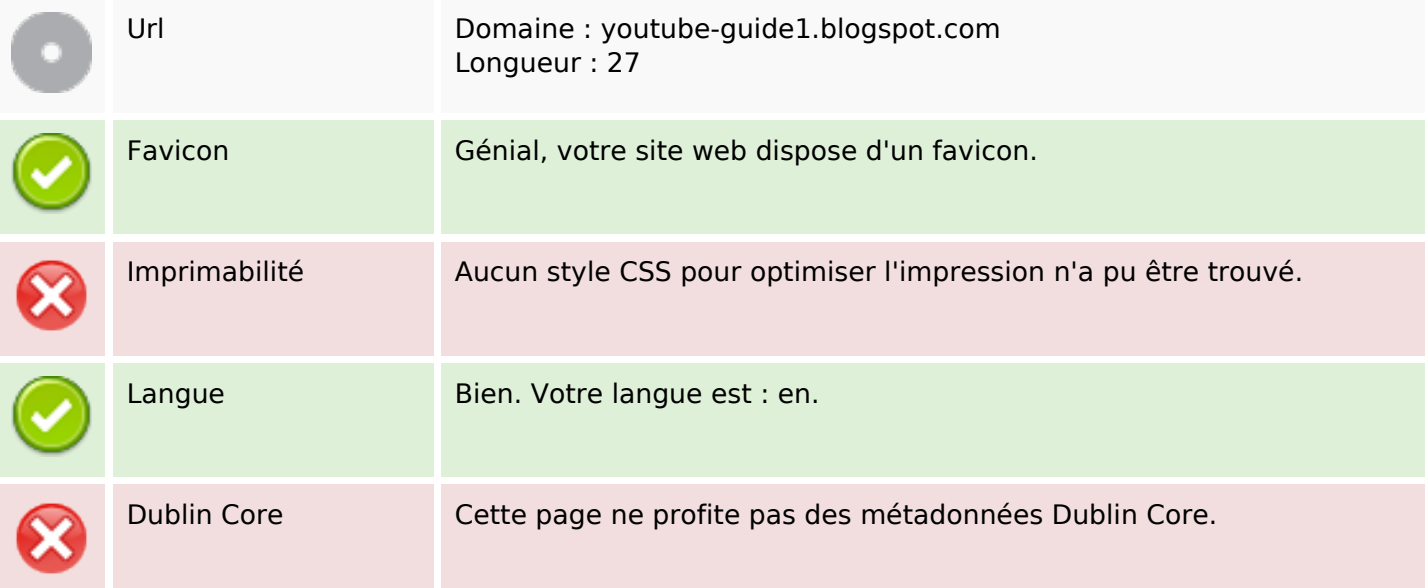

#### **Document**

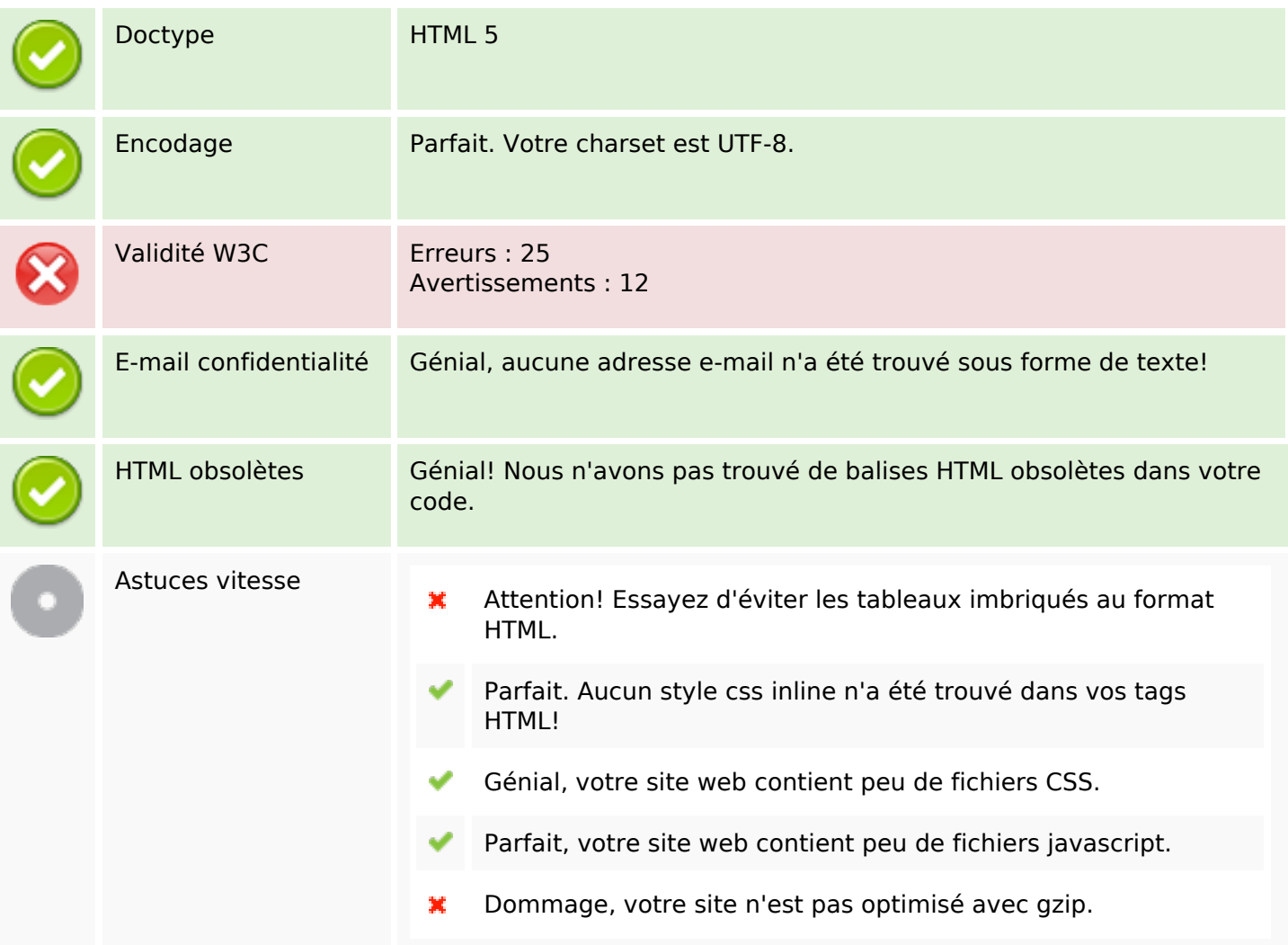

### **Mobile**

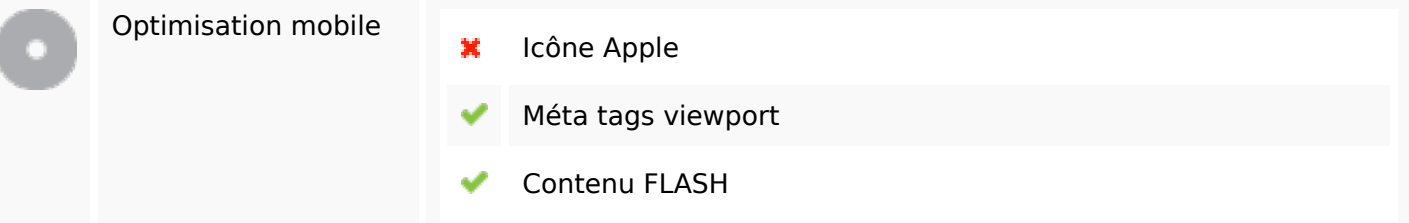

## **Optimisation**

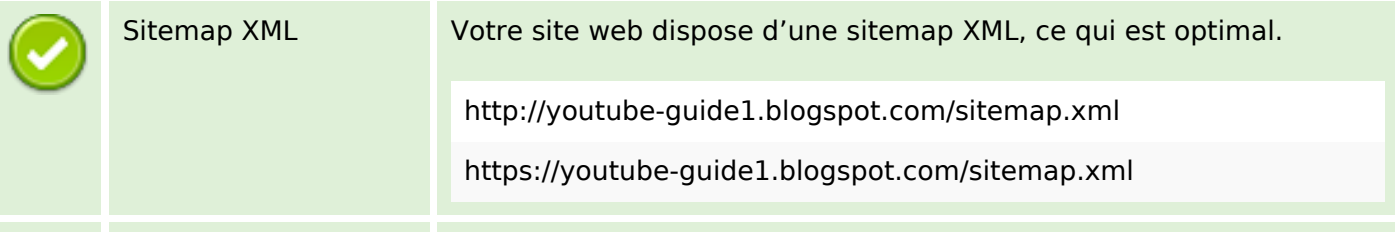

## **Optimisation**

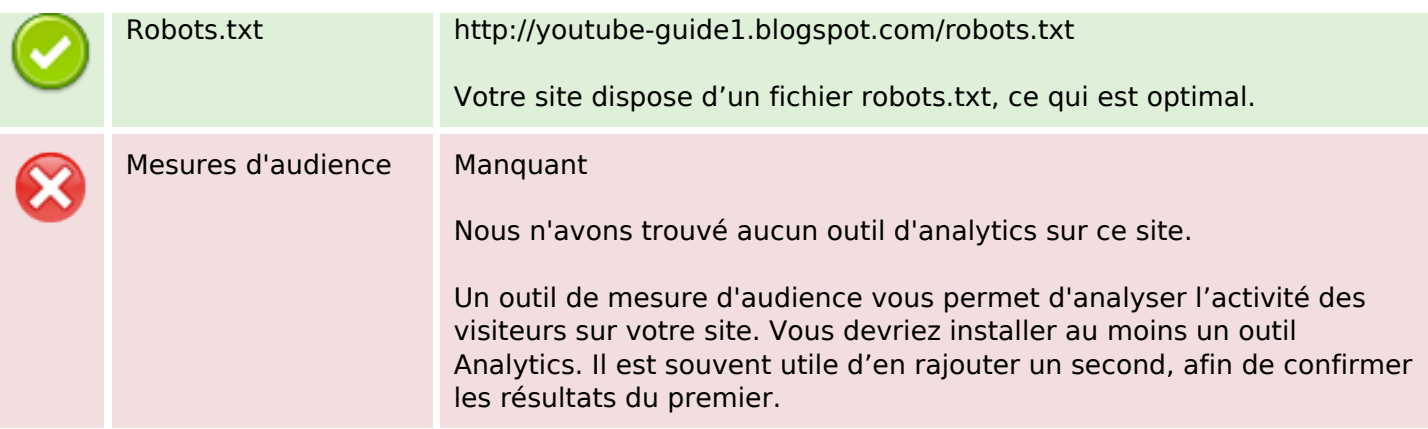